**AutoCAD Crack Free**

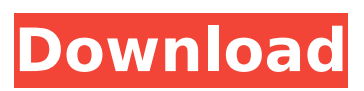

**AutoCAD Crack+ With License Code Free**

Today, the version number is a figure in the thousands. The current major release is AutoCAD Crack Keygen 2020, with a minor release every six weeks. AutoCAD Crack Mac, along with Autodesk's other products, includes a cloud platform called AutoCAD Crack Mac 360 Cloud. The newest release of AutoCAD is

also the first release to include cloud-based (cloud) technology. The newest version, AutoCAD 2019, includes a graphical design tool known as the Sheet Set Manager (SSM). A sheet set is a collection of objects that share the same

visual properties, including style, text, and color. Sheet sets

can be applied to

drawings or models, and when a sheet set is applied, the objects in the sheet set take

on the same settings as the objects they are applied to. In the past,

only a handful of applications supported sheet sets, such as Microsoft PowerPoint and Microsoft Word. AutoCAD is the first to include the ability to apply sheet sets to other drawings. In addition to the Sheet

Set Manager, AutoCAD 2019 also includes the Sheet Set Manager for

Layers (SSML). The Sheet Set Manager for Layers (SSML) displays sheet sets on layers in a drawing. Each layer contains a collection of objects, and the SSML displays sheet sets as sets of objects

on the layer. Users can select a sheet set for an object, as well as for the entire layer, to apply the sheet set to the drawing. AutoCAD also includes a drawing review tool called the Outliner. The Outliner allows users to organize drawings in a hierarchical fashion. The Outliner is a component of the Model Browser and Navigator. In this article, we will look at how the Sheet Set Manager and Outliner work in AutoCAD. We will discuss different

types of sheet sets and how to use the Sheet Set Manager to apply them. See the following resources for information on other applications that support sheet sets: Sheet Set Manager Sheet Set Manager for Layers Outliner Articles Sheet Set Manager Setup A sheet set is a collection of objects with the same visual properties, including style, text, and color. They are similar to templates or pages in Microsoft Word or PowerPoint. Sheet sets

can be applied to objects, and when they are applied, the objects in the sheet set take on the same settings.

**AutoCAD Crack + Download 2022 [New]**

2D 2D graphics are a fundamental part of AutoCAD. The drawing canvas can be configured to support various image types. These include paper, bitmap, a raster and vector graphic. Bitmap and raster graphics are used for line art, while vector graphics are used for solid

objects, such as solids, surfaces, sketches, etc. The current release of AutoCAD supports a variety of font types, such as Times New Roman, Palatino, Rockwell, and others. Fonts may be embedded in drawings, or imported from a variety of sources. Construction

Autodesk's 2D drawing toolset supports a host

of 2D construction tools, including circle, arc, freehand, straight line, polyline, arc, and polygon tools, which can be configured to support various

alignment and orthogonality options. The construction tools can be accessed either through the command line or by using a Graphical User Interface (GUI). The latter is primarily used for more complex configurations, such as circular arc and polyline. The construction tools are capable of drawing a range of geometry including circles, arcs, arcs, lines, arcs, splines, arcs, and lines. The construction tools can be configured with user

parameters to allow for radius, length, and slope, and can be set to automatically adjust for geometric constraints. The construction tools can also be configured to either snap to points or straight line. Snap to points is used to automatically set point on the drawing canvas, while straight line is used to automatically set a line on the drawing canvas. The command line allows for some of the tools to be configured in a very concise way, such as:

\$CONTROL P 10,30,R 90,30 \$CONTROL P 90,10,R 90,30 \$CONTROL P 1,10,S 90,30 \$CONTROL P 60,30,S 30,90 \$CONTROL P 90,30,S 30,90 The construction tools can be accessed in a number of ways including: via the menu or the command line. in a graphical user interface. In a command line, the user can enter either a set of commands on the command line, or specify that they be passed to the construction tool. In

# addition to the built-in construction tools, there is a large number of third party tools. These tools are distributed as plug-ins and can be ca3bfb1094

Click the icon that looks like a wrench (c: ) on the desktop and in the navigation bar, type [Include File] and then choose the file "install.bat" and click OK. Double-click on the file install.bat to install the software Q: Conversion to Dalvik format failed; file is corrupted My application's APK doesn't install properly when using the 7,0.4.2 version of the Android SDK. It always says that the APK is being

# converted to Dalvik format. It's fine if I use an older version of Android SDK, but I need to use the latest. A: I think this error occurs when APK is not well prepared. Try to check the build version number, version code and signing key. A: Clean the project in Eclipse, then go to Build > Clean, followed by Build  $>$  Build All. The error should go away. Let's start off with the cold weather attire: Down jacket, hat, gloves. In very cold weather conditions

# these items help keep you warm and keep you going. Let's start off with the camping equipment: Tent, stove, sleeping bag, pillow, etc. Let's move into the gear that helps to keep you safe: Gloves, helmet, jacket. Then there's the soft stuff: Lunch, snacks, drinking water. The warmer weather clothing. Let's move onto the things you actually want to do: Water shoes, helmet, rain jacket. You can't really do much when you're wet. A good pair of

# water shoes should have a lot of tread to keep you stable as well as hold you securely on the trail. Once you get into the water, things get tricky. Helmet is to keep your skull intact, and rain jacket will keep you from getting completely soaked. You'll need gear to keep you dry. This is the most difficult bit. Probably the most important items are hiking socks, jeans, dry shoes, etc. You'll need to use them all throughout your hike. You can't carry it all,

# and a good rule of thumb is you can only carry what you can hold. Soft clothing should be light and comfortable. How do I know what I need? The most important thing you need to know before you get started is the length and difficulty level of

**What's New in the AutoCAD?**

After you import an existing drawing or PDF file, you can access markup features that allow you to send feedback or notes to the source

# file. Use existing tools such as the Drafting Tool Bar and the annotation tools to incorporate feedback. You can also highlight parts of the drawing, put notes on specific annotations, and rightclick items to add notes. How you communicate changes is as important as what you're communicating. For example, if you're working with a team of people, you may not want to share detailed changes until you're ready to distribute them. The auto-

# markup tools in AutoCAD 2023 can help you capture all of the feedback that you need to incorporate into a drawing. As you make changes to your drawing, a chat window appears so that you can include comments and questions as you make changes. You can also share your feedback via the chat window. Save time by drawing based on feedback and notes. When you import feedback from existing drawings, you can use the feedback to automatically adjust

# your drawing. For example, the drafting tool bar can be used to incorporate your feedback, change the current tool, or adjust default settings. It's also easy to annotate a drawing and then add and save your notes. How you communicate changes is as important as what you're communicating. For example, if you're working with a team of people, you may not want to share detailed changes until you're ready to distribute them. The auto-

# markup tools in AutoCAD 2023 can help you capture all of the feedback that you need to incorporate into a drawing. As you make changes to your drawing, a chat window appears so that you can include comments and questions as you make changes. You can also share your feedback via the chat window. New Utility for annotating sketches: Create a tool to annotate and manage your sketches. The Annotate sketch feature lets you create

# and customize tools to annotate and manage your sketches. These can be as simple as a ruler or as complex as a "magic wand." Use annotations in AutoCAD 2023 to mark up part of a sketch to help design and develop the next iteration of your ideas. The Annotate Sketch feature lets you create and customize tools to annotate and manage your sketches. These can be as simple as a

ruler or as

Minimum: OS: Windows 7, Windows 8, Windows 8.1, Windows 10 (64-bit) Processor: 1.5 GHz Dual Core or better Memory: 2 GB RAM Graphics: DirectX 10 or newer DirectX: Version 9.0 Network: Broadband Internet connection Hard Disk: 10 GB available space Sound Card: DirectX 9.0 compatible sound card Keyboard: Standard keyboard Additional Notes: You must agree to the

# UPLOADMENT AGREEMENT PlayStation

# Related links:

<https://saudils.com/wp-content/uploads/2022/07/ellmvale.pdf> [https://arseducation.com/wp-content/uploads/2022/07/AutoCAD\\_\\_Cra](https://arseducation.com/wp-content/uploads/2022/07/AutoCAD__Crack__With_Keygen_3264bit_April2022.pdf) ck\_With\_Keygen\_3264bit\_April2022.pdf [http://www.gambians.fi/autocad-2020-23-1-crack-free-license](http://www.gambians.fi/autocad-2020-23-1-crack-free-license-key/training/)[key/training/](http://www.gambians.fi/autocad-2020-23-1-crack-free-license-key/training/) [https://www.casaspisosyterrenos.com/wp](https://www.casaspisosyterrenos.com/wp-content/uploads/2022/07/AutoCAD-73.pdf)[content/uploads/2022/07/AutoCAD-73.pdf](https://www.casaspisosyterrenos.com/wp-content/uploads/2022/07/AutoCAD-73.pdf) <https://dallahcoffee.com/autocad-23-1-crack-with-registration-code/> <http://topfleamarket.com/?p=47710> <https://www.ecyacg.net/wp-content/uploads/2022/07/vinitan.pdf> [https://entrelink.hk/hong-kong-start-up-index/autocad-crack](https://entrelink.hk/hong-kong-start-up-index/autocad-crack-download-x64-2/)[download-x64-2/](https://entrelink.hk/hong-kong-start-up-index/autocad-crack-download-x64-2/) [https://ferramentariasc.com/wp](https://ferramentariasc.com/wp-content/uploads/2022/07/AutoCAD_License_Key_April2022.pdf)[content/uploads/2022/07/AutoCAD\\_License\\_Key\\_April2022.pdf](https://ferramentariasc.com/wp-content/uploads/2022/07/AutoCAD_License_Key_April2022.pdf) <https://72bid.com?password-protected=login> [https://tilaomotors.com/autocad-21-0-crack-torrent-mac-win](https://tilaomotors.com/autocad-21-0-crack-torrent-mac-win-latest-2022/)[latest-2022/](https://tilaomotors.com/autocad-21-0-crack-torrent-mac-win-latest-2022/) <https://ig-link.com/autocad-2023-24-2-crack-free-download/> <https://exhibit-at.com/wp-content/uploads/franane.pdf> <http://kampungkbpucangsawit.com/?p=9181> [https://anandabangalore.org/uncategorized/autocad-23-1-crack](https://anandabangalore.org/uncategorized/autocad-23-1-crack-free-3264bit)[free-3264bit](https://anandabangalore.org/uncategorized/autocad-23-1-crack-free-3264bit) <https://kidswheelsllc.com/wp-content/uploads/2022/07/carlpat.pdf> <http://www.flyerbee.com/?p=193758> <https://ekhayaonline.com/autocad-free-3264bit-latest/> [https://www.condommessage.com/wp](https://www.condommessage.com/wp-content/uploads/2022/07/marnshur.pdf)[content/uploads/2022/07/marnshur.pdf](https://www.condommessage.com/wp-content/uploads/2022/07/marnshur.pdf) [https://packersmoverslead.com/wp](https://packersmoverslead.com/wp-content/uploads/2022/07/kaidgen.pdf)[content/uploads/2022/07/kaidgen.pdf](https://packersmoverslead.com/wp-content/uploads/2022/07/kaidgen.pdf)